# 深圳市经济贸易和信息化委员会

深经贸信息规划字〔2018〕17号

# 市经贸信息委关于再次征求《深圳市工业区块线 管理办法 ( 征求意见稿 ) 》 意见的函

各区政府、新区管委会, 市直有关单位:

为规范全市工业区块线管理, 我委会同市规划国土部门研究起 草了《深圳市工业区块线管理办法》(以下简称《管理办法》),并于 2017年12月22日征求各有关单位意见。结合各单位意见建议(见 附件 2), 我委对《管理办法》进行了修改完善, 现再次征求贵单位 意见 (见附件1)。请各单位认真研究, 于2018年1月29日 (星期 一) 前将书面意见反馈我委 ( 电子版请发送到 1in1iang@szjmxxw.g

## ov. cn, 可先行反馈电子文档), 逾期未反馈视为无意见。 此函。

附件: 1. 深圳市工业区块线管理办法(再次征求意见稿)

2. 深圳市工业区块线管理办法首次征求意见采纳情况表

深圳市 易和信息化委员会 (联系人: 林亮, 电话: 88101290 《电子

附件 1

### 深圳市工业区块线管理办法

(再次征求意见稿)

### 第一章 总则

第一条(目的和依据) 为规范全市工业区块线管理, 提高工业 用地节约集约利用水平, 保障工业发展空间, 促进工业转型升级, 根据《关于支持企业提升竞争力的若干措施》(深发〔2016〕8号) 和本市关于工业及其他产业用地供应管理的有关规定,制定本办法。

第二条(定义) 本办法所称工业区块线(以下简称区块线) 是指经深圳市人民政府(以下简称市政府)批准公布的工业区块范 围线。

本办法所称工业园区主要包括区块线内的工业园、高新技术产 业园、产业集聚区和集聚基地等。

本办法所称工业用地主要包括位于区块线内的普通工业用地 (以下简称 M1) 或新型产业用地(以下简称 MO)。

本办法所称工改工是指工业用地拆除重建后仍作为工业用途的 城市更新方式。

第三条(适用范围) 区块线的划定和调整、供地和用地、规

### 划建设、产业发展、监督管理等活动,适用本办法。 第四条(基本原则) 按照"统筹管理、刚性约束、引导集聚、 提高效益"的原则,加强土地利用的全过程管理和产业项目的全生

命周期管理,稳定工业用地总规模,提高工业用地利用效率。

第五条(管理职责) 市规划国土委牵头全市区块线的日常维 护和管理, 市产业主管部门负责指导区块线的产业发展和市级重点 产业项目遴选等相关工作, 市其他相关部门按照各自职责做好管理、 服务和监管工作。

各区政府、新区管委会负责承担各自辖区内区块线的日常维护、 管理和区块线内工业用地及产业项目的监管等工作。

### 第二章 划定和调整

第六条(区块线分类) 区块线分一级线和二级线。一级线和 二级线的分类标准以《深圳市工业区块线划定方案(2017-2020年)》 的规定为准。

第七条(工业用地总规模) 全市区块线总规模在中长期内保 持不低于270平方公里。

第八条(工业用地比例) 各区区块线内的工业用地和以工业 为主导方向的发展备用地的面积不得低于辖区区块线总用地面积的 60%。

单个区块线内的工业用地和以工业为主导方向的发展备用地的 面积,原则上不低于该区块总用地面积的60%;确需安排市政、交 通基础设施等重大公共设施的,应当以行政区(或功能区)为单位

进行平衡, 保证行政区(或功能区)工业区块线中内工业用地和以 工业为主导方向的发展备用地的面积不得低于辖区区块线总用地面 积的 60%。  $-2-$ 

第九条(划定程序) 区块线按以下程序划定:

(一) 市规划国土部门会同市产业部门研究各区产业定位、确 定区块线的划定原则和各区(新区)指标规模;

(二) 各区政府(新区管委会)负责拟定辖区工业区块线;

(三) 市规划国土部门会同市产业部门统筹汇总各区(新区) 区块线划定方案, 形成全市区块线划定方案;

(四)公开征询社会公众意见;

(五) 市政府审定。

第十条(结果公布) 自市政府批准之日起30日内,由市规划 国土部门在市政府网站及主要新闻媒体上公布区块线划定情况。

第十一条(局部调整原则) 因国家、省、市重大基础设施和 重大项目建设等城市发展需要,并遵循"总体规模不减少、用地布 局更合理"的原则,可以对区块线进行局部调整。一级线的局部调 整要做好总量占补平衡的统筹安排。

第十二条(局部调整程序) 区块线的局部调整应当遵循以下程 序:

(一) 一级线调整: 由辖区政府 (新区管委会) 审议, 经征询 市规划国土部门和市产业主管部门意见后报市政府批准。

(二) 二级线调整: 由辖区政府(新区管委会) 审批, 并报市 政府备案。

### 各区政府(新区管委会)可以根据实际工作需要制定辖区工业

### 区块线局部调整的具体操作规程。

#### 第十三条 (局部调整公示和公布) 区块线局部调整方案应通

 $-3-$ 

过市主要新闻媒体向社会公示, 公示期不少于7日。调整方案自市 政府批准或备案之日起30日内,由市规划国土部门在门户网站上公 布。

第十四条(整体评估和修订) 根据全市国民经济和社会发展 规划要求,并结合全市工业发展情况,原则上每隔五年由市规划国 土部门牵头对全市区块线管理工作进行整体评估,并根据评估结果 情况对区块线划定方案进行修订。

因城市发展需要, 经市政府批准, 可适时对全市工业区块线总 体规模和各区(新区)工业区块线规模指标进行适当调整。

#### 第三章 供地和用地

第十五条(工业用地用途) 严格保护区块线内的工业用地和 以工业为主导方向的发展备用地, 除因公共服务设施、市政和交通 基础设施、绿地、广场、人才住房和保障性住房等公共利益需要外, 原则上不得作为其他非工业用途。在公共配套条件支撑的情况下, 位于已建成或近期规划建设的轨道站点500米范围内,因建设配套 人才住房和保障性住房需要, 可以调整工业用地用途, 但调整的工 业用地面积总量控制在该区块的10%以内。

鼓励原农村集体经济组织继受单位尚未进行开发建设且符合规 划的合法工业用地进入市场。继受单位提出申请,并通过政府指定

### 的公开交易平台,以挂牌方式公开出(转)让上述土地使用权的, 所得收益归该继受单位所有。

 $-4-$ 

### 第十六条(工改MO) 严格控制区块线内M1改为MO, 原特区外

各区(新区)区块线内M1改M0的工业用地面积总量控制在20%以内, 南山区区块线内M1改MO的工业用地面积总量控制在50%以内。

第十七条(转让限制) 以出让方式供应的重点产业项目用地, 其建设用地使用权及建筑物原则上不得转让;如有特殊情形需要转 让的,应当在重点产业项目遴选方案中明确,未明确的不得转让。

以出让方式供应的一般产业项目用地,其建设用地使用权及建 筑物依法可以转让,但转让时应当整体转让。

以租赁方式供应的项目用地,其建设用地使用权不得转让、转 租或抵押。

第十八条(受让方限制) 一级线内工业用地的转让或地上工业 楼宇分割转让, 受让方应当是从事制造业的生产、研发、设计等环 节的工业企业或生产性服务业企业,并有合法纳税记录(或母公司 有合法纳税记录),且不得改变建筑物的用途。

第十九条(先租后让、租让结合) 优化工业用地供应方式。积 极推行区块线内的工业用地实行弹性年期出让和采取先租后让、租 让结合的供应方式。

以先租后让等方式供应土地涉及招标拍卖挂牌的,可在租赁供 应时实施招标拍卖挂牌程序,租赁期满符合条件拟转为出让土地的, 可以协议方式办理出让手续。

第二十条(盘活利用工业用地) 加大区块线内低效闲置工业用

地的盘活力度, 鼓励对边角地、夹心地等分散低效的工业用地进行 整合利用。

### 第二十一条(节约集约利用工业用地) 在符合控制性详细规

 $-5-$ 

划的前提下, 现有制造业企业通过提高工业用地容积率, 其建筑面 积比例不超过原总建筑面积15%的,可继续按原用途使用土地,但不 得分割转让。

在符合规划的前提下,鼓励通过厂房加层、厂区改造、内部用 地整理等途径提高土地利用率。根据《节约集约利用土地规定 》 (2014年国土资源部令第61号), 对现有工业项目不改变用途前提下 提高土地利用率和增加容积率的,不再增收土地价款。

工业用地工改工, 原建项目已竣工投产, 并达到相关监管要求, 重建项目符合片区产业规划, 符合我市产业发展导向, 因企业技术 改造、扩大产能等发展需要,且通过综合整治、局部拆建等方式无 法满足产业空间需求,在2007年6月30日前建成的旧工业区,经区政 府批准,可允许申请拆除重建,更新改造方向应为普通工业用地  $(M1)$ .

### 第四章 规划建设

第二十二条(产城融合一) 鼓励工业园区按照产城融合的思 路,并在符合城市规划的前提下,适当安排建设用地用于商品零售、 住宿餐饮、商务金融、人才住房等建设, 推动相关区域从单一生产 功能向城市综合功能转型。

第二十三条(产城融合二) 鼓励将区块线内工业用地与区块

### 线外其他相邻用地进行整体规划、统一改造。在保持工业用地总面 积不减少的前提下,可以合理调整该区块的空间位置。 区块线内规划工业用地和以工业为主导方向的发展备用地在用

 $-6-$ 

地规模不减少的前提下, 其用地布局可结合城市规划需要进行适当 优化。线内已规划为其他用途(包括居住、商业、道路、配套设施 等)的用地,仍可按照已批准的城市规划功能予以实施。

第二十四条(配套设施建设) 鼓励区块线内工业用地内的行 政办公及生活服务设施等配套设施集中统一设置。改建、扩建工业 项目的,其配套公共服务设施应当与工业厂房同步设计、同步报批、 同步建设、同步验收。

第二十五条(旧工业园区整合改造) 鼓励各区(新区)选择 若干条件相对成熟的旧工业园区,通过依法回收、承租改造、政府 回购、股份合作、空间置换等方式,进行连片改造,统一规划建设, 为高端制造业、高成长性企业和重大产业项目提供空间保障。

第二十六条(工业园区规划建设标准指引) 产业主管部门要 研究编制工业园区产业发展、信息化建设、基础设施建设和配套服 务建设等规划建设标准指引, 引导建设高质量的新型产业园区。

第二十七条(建筑形态) 工业用地建筑形态应当与产业类型、 业态相匹配, 禁止在工业用地上建设住宅类建筑布局和形态。

第二十八条 (M1 的建筑形态和设计规范) M1 以建设厂房为 主,厂房建筑面积不低于总建筑面积的70%,办公、会议、食堂和 职工宿舍等行政办公及生活服务设施用地面积所占比重不超过7%。

M1 厂房原则上首层层高 6 米、地面荷载不低于 1200 公斤/平方

 $-7-$ 

第二十九条 (MO 的建筑形态规范和设计规范) MO 以建设无 污染生产制造的厂房和研发用房为主,不得用于纯商业办公。厂房 与研发用房建筑面积不低于总建筑面积的70%。

MO 产业用房原则上首层层高 5.0 米、地面荷载不低于 800 公斤 /平方米, 二、三层层高 4.2 米、楼层荷载不低于 650 公斤/平方米, 四层以上层高 4.2米、楼层荷载不低于500公斤/平方米, 单独设置 客梯,至少配备1台载重3吨以上的货梯。

MO 产业用房的设计单位、施工图审查单位、建设单位在设计、 审图和建设时应严格遵守相关规定要求, 不得在技术上预留违规加 建烟道、管井等设施的条件。

第三十条(类住宅化) M1 和 M0 不得建成"类住宅化", 禁 止将厂房改为公寓, 研发用房和配套设施建筑平面不得采用住宅套 型式设计。单栋(座)建筑同一楼层内,单套办公用房建筑面积之 和不得超过该层办公建筑面积的 50%; M1 厂房分隔单元建筑面积不 得小于 1000 平方米, MO 研发用房单套套内建筑面积不得小于 500 平方米。

第三十一条(工业上楼) 支持区块线内建设厂房与研发复合使 用的高层工业楼宇模式, 引导"高精尖"智能装备、机器人、消费 电子与智能终端、医疗器械等先进制造向高层工业楼宇发展。

除机械、传统装备制造类等产业有特殊要求和对安全、消防等

有特殊规定的项目外,无行业特殊要求的 M1 用地项目,一般应建造

多层厂房和高层厂房,容积率最高不超过4.0。

- 8 -

#### 第五章 产业发展

第三十二条(产业准入管理)市发展改革部门要根据国家、省 有关产业法规和政策的要求, 结合我市产业发展特点和趋势, 会同 有关部门适时修订全市产业发展导向目录, 各区可以根据市产业发 展导向目录制定辖区重点产业发展指导目录。

严禁向禁止类工业项目供地,限制发展类产业禁止投资新建项 目和简单扩大再生产,只能进行技术改造。

对不符合产业政策和土地利用规划,生产工艺装备落后、清洁 生产水平低下、污染治理设施不符合要求、污染物不能稳定达标排 放的企业,予以清退淘汰。

第三十三条(产业规划) 各区政府 (新区管委会) 要根据市相 关产业规划和市产业发展导向目录制定辖区工业区块的产业发展规 划,不符合产业规划的项目不得入驻。"工改工"项目应当编制产 业规划, 明确产业定位。

第三十四条(产业集聚) 新建工业产业项目原则上一律进园 进区,着力推进战略性新兴产业、未来产业、高端制造业、生产性 服务业等产业项目在高新区、战略性新兴产业基地、未来产业集聚 区等现有工业园区集中布局。

支持以产业链为纽带, 在工业园区集中布局相关产业生产、研 发、供应、上下游产品服务项目及公共服务项目,促进产业集聚发

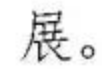

### 第三十五条(产业集群)重点依托高新区、新型工业化产业示 范基地、未来产业集聚区等园区、基地,大力促进产业要素集聚发

 $-9-$ 

展、引领产业技术创新、推进集群组织变革、深化集群开放合作, 打造特色鲜明、体系完善、协同紧密、竞争力强的战略性新兴产业、 未来产业和先进制造业产业集群。

第三十六条(产业发展监管) 各区政府(新区管委会)应当 加强对工业用地产业发展的监管。对M1和M0, 重点监管产业准入 条件、产出指标、股权变更、注册地迁改等情况。

第三十七条(重点产业项目保障) 加强市区重点产业项目遴 选的组织工作, 确保重点产业和重点企业项目落地。重点产业项目 用地出让(除商业配套建筑类型)底价按照评估价的70%确定,其 中战略性新兴产业、未来产业和高端制造业出让底价同时适用产业 发展导向修正系数。

#### 第六章 监督和管理

第三十八条 (地理信息数据库) 市规划国土部门要建立全市区 块线的地理信息数据库,并纳入规划"一张图"系统进行动态跟踪 与维护,及时更新数据,共享信息。

第三十九条(用地功能调整审批) 市建筑与环境艺术委员会、 法定图则委员会按照有关规定审议涉及一级线内的工改商、工改居 和工改MO等调整用地功能事项的,应当同时符合本办法的有关规定。

第四十条(登记管理) 按照工业用地全生命周期管理要求,

切实加强房屋土地登记管理。各类工业用地应当以出让合同约定的 用地范围进行土地登记,不得分割办理登记。

 $-10-$ 

第四十一条(高新园区内区块线管理) 区块线位于深圳高新区 的, 依据《深圳经济特区高新技术产业园条例》等相关法律法规和 本办法的有关规定对工业用地严格管理。

第四十二条(土壤和地下水地质环境保护) 工业用地出让前, 应当进行土壤和地下水地质环境质量检测, 相关检测报告作为建设 用地使用权出让合同或者建设用地租赁合同的附件。

工业用地使用过程中造成严重环境污染的, 经环保部门认定, 出让人可按照合同约定解除合同, 无偿收回建设用地使用权, 并按 照"谁污染、谁付费"的原则,要求建设用地使用权人承担土壤和 地下水地质环境修复的相关费用。

第四十三条(主动退出和强制退出) 区块线内企业主动申请或 者根据法律法规、土地供应合同和产业发展监管协议规定解除土地 供应合同的, 由规划国土部门按照合同约定或法律法规规定收回建 设用地。

第四十四条(全过程监管) 加强项目在土地使用期限内全过程 动态管理,将产业准入条件、投产时间、投资强度、产出效率和节 能环保、股权变更约束、本地就业等要求纳入产业发展监管协议, 产业监管协议作为土地供应合同附件。

第四十五条(工业用地利用绩效评估) 建立全市产业项目监 管制度,分别在项目建成投产、达产后每隔5年、出让(租赁)年

期到期前1年等阶段, 由区政府(新区管委会)组织对产业发展监 管协议约定事项的履行情况进行核查,并根据履约核查情况依法依 约进行处置后,形成履约核查处理报告,并按批次报送市政府。

 $-11-$ 

第四十六条(推进企业诚信体系建设) 市场监管部门会同规 划国土部门研究建立健全全市土地市场诚信体系, 将工业用地交易 活动当事人资质资格、信用奖惩、项目审批和违法违规处罚等信息 通过全市政务信息资源交换平台向社会公开发布, 并依法限制或禁 止被列入经营异常名录、严重违法失信名单的企业参与工业用地招 拍挂有关活动。

第四十七条(执法监察一) 强化工业用地用途管制, 对工业 用地擅自改变用途的,责令限期改正,恢复工业用途。违法情节严 重,在规定期限内未完成整改的,出让人可按照约定解除出让合同, 无偿收回工业用地使用权。

第四十八条(执法监察二) 市规划国土部门、各区政府和新区 管委会应当加强对区块线内用地建设活动的监察工作。被检查的单 位和个人应如实提供有关资料,不得以任何理由拒绝。

#### 第七章 附则

第四十九条 本办法规定有关部门应当出台管理办法、实施细 则、操作规程等事项的,有关部门应当自本办法施行之日起3个月 内出台。

第五十条 本办法自 2018年 月 日起施行, 有效期五年。本 办法施行前,相关规划或建筑设计已经规划主管部门审查通过的,

### 按已批准的规划和建筑设计方案进行建设,不适用本办法。

 $-12-$